# **Container - wo anfangen?!**

# Unterschiedliche Ansätze für den Betrieb von Software am Rande der Wolke, entsprechende Anwendungsfälle, Entwicklungsressourcen und Skalierbarkeit INSYS icom, Michael Kress

## **Fertige Produkte**

Container wie **Apps auf dem Smartphone**. Partner, Open-Source-Community oder INSYS haben voll funktionsfähige Container für einen speziellen Zweck erstellt, die die Benutzer einfach herunterladen, konfigurieren und verwenden können.

### **Beispiel: icom Data Suite (iDS)**

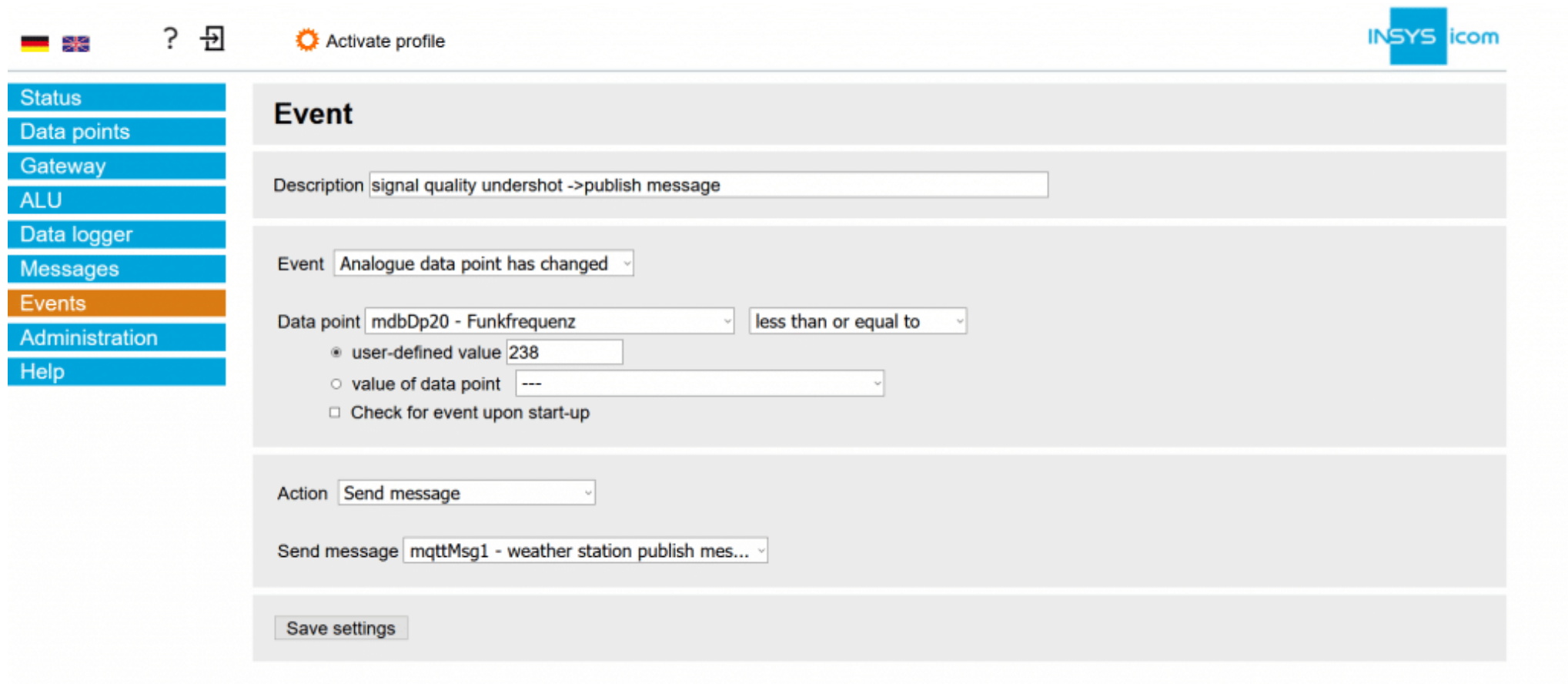

#### Figure 1:Konfigurieren statt Programmieren

# **Beispiel: Mirasoft AnyViz**

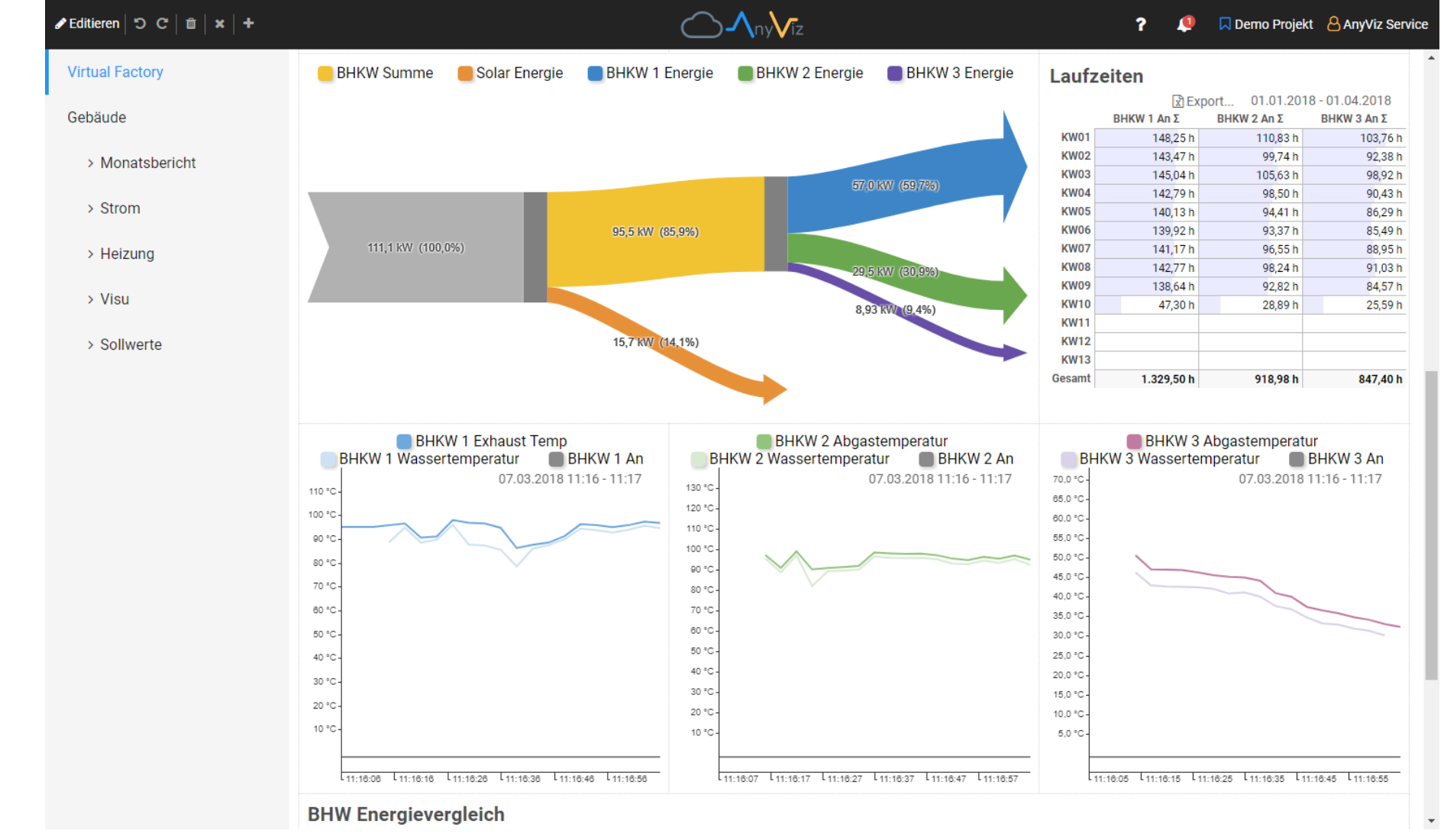

Figure 2:Ähnlich to iDS, aber komplett Cloud-basierend

#### **Pros and Kontras**

- Konfigurieren statt Programmieren
- Support vom Hersteller
- •Eventuelle Lizenzkosten
- •Eventuell schwierig zu erweitern

# **Empfehlung**

Ideal für **nicht-Programmierer.**

### **Bekannte Linux Distributionen**

Linux Distributionen wie beim **Raspberry Pi**. Minimalistische Versionen von Standard-Linux-Distributionen sind oft gut bekannt. Es sind gängige Paketmanager enthalten (wie apt-get, apk), so dass zusätzliche Software wie auf einem normalen Linux-PC installiert werden kann.

### **Beispiel: Debian Linux**

Figure 3:Debian ist die Basis vieler bekannter Distributionen.

# **Beispiel: Alpine Linux**

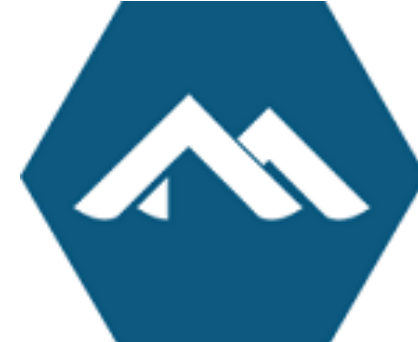

def on\_message(client, userdata, msg):  $9$  with  $open("index.html", "w", encoding='utf-8")$  as file: 10 file.write(f"<html><body>Temperature: {msg.payload}</body></html>")

Figure 4:Alpine Linux versucht so schlank wie möglich zu bleiben.

### **Pros and Kontras**

nqtt\_client = mqtt.Client() nqtt\_client.on\_connect = on\_connect nqtt\_client.on\_message = on\_message nqtt\_client.connect\_async("mqtt.broker.de", 8889) 16 mqtt\_client.loop\_start()

Handler = http.server.SimpleHTTPRequestHandler With socketserver.TCPServer(("", 8080), Handler) as httpd: httpd.serve forever()

- Gut bekannte Packet-Manager
- •Unglaublich viel verfügbare Software
- Sehr guter Community-Support
- •Abhängig von Entscheidungen der Distri
- •Container kann sehr schnell sehr groß werden
- •Updates nach langer Zeit sind schwierig

# **Empfehlung**

Ideal für **schnelle PoC** (Proof of Concept).

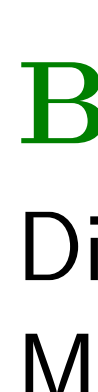

# **Basic Container**

**Script-Sprachen** erlauben Programmierung ohne (Cross-) Compiler.

> Es gibt Build-Skripte auf github, die als Vorlagen für eigene Container dienen. Geeignet für alle Program

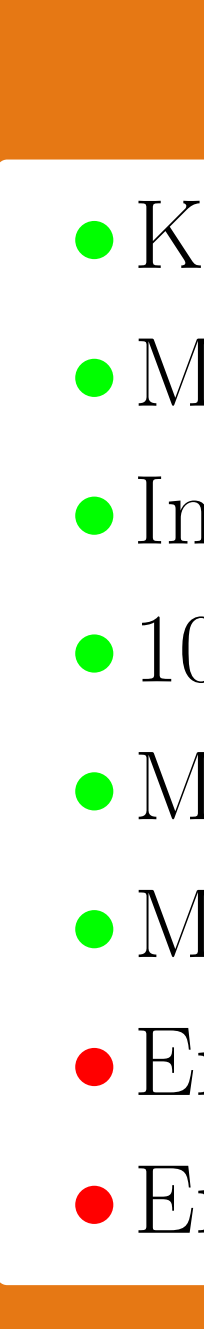

Es gibt Container mit installierten Programmiersprachen wie Python oder NodeJS. Benutzer können sich in einen solchen Container einloggen und sofort ihre Programme schreiben. Alternativ wird ein Programm auf einem PC geschrieben und einfach in den Container kopiert.

# **Beispiel: Python Scripte**

Dieses kleine Skript abonniert ein Topic eines MQTT-Brokers und visualisiert die Werte via einfachem HTTP-Server.

import paho.mqtt.client as mqtt import http.server import socketserver

def on\_connect(client, userdata, flags, rc): client.subscribe("machine/temp")

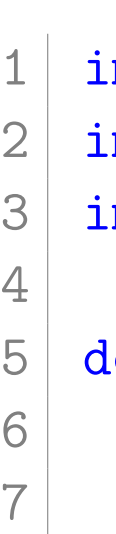

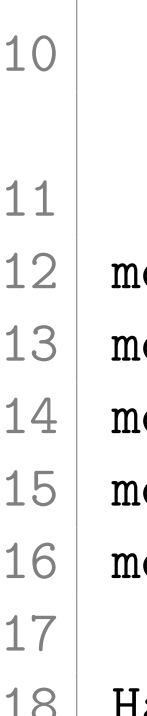

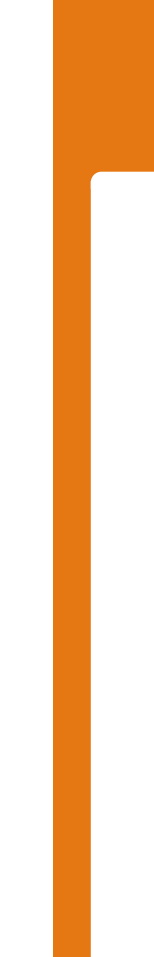

#### **Pros and Kontras**

- Minimale Umgebung ergibt kleine Container
- •Programmierung wie auf dem PC
- •Unabhängig von der Architektur
- •Nachhaltig durch leichte Wartbarkeit
- •Programmieren im Container ohne SDK
- •Abhängig vom Ersteller des Basis-Containers
- •Funktionserweiterungen evtl. schwierig

**Empfehlung**

#### **Eigenentwicklungen**

Es gibt Build-Skripte und ein SDK (Software Development Kit) zur **Erstellung eigener Container**. Für Experten gedacht: Verwenden der präferierten Programmiersprache und verfügbarer Open- und Closed-Source. Der Container kann sogar nur aus einer einzigen Binärdatei bestehen (statisch gelinkt)! Sammlung nützlicher Links: <https://m3-container.net/#scripts>

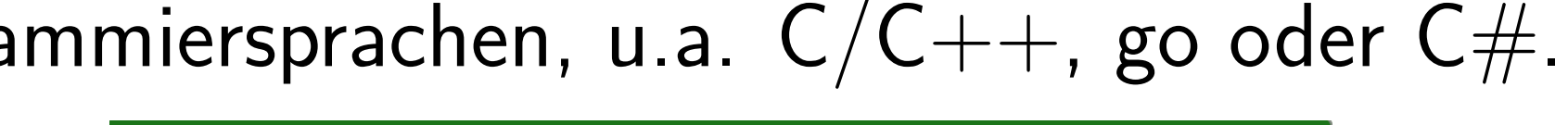

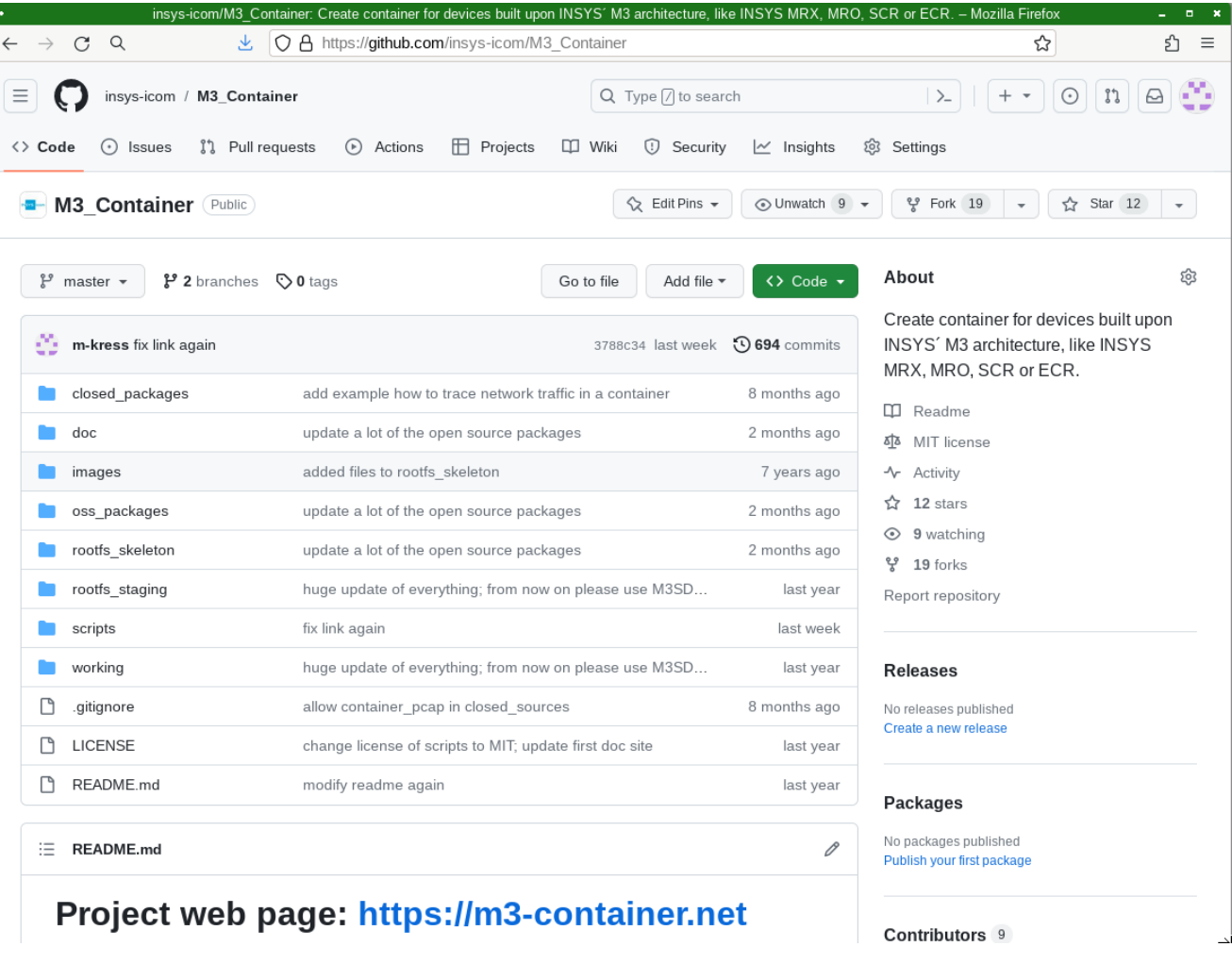

# **Basis Container als Template**

Figure 5:Skripte auf github in Kombination mit dem SDK

### **Pros and Kontras**

• Kontrolle über alles

• Minimale Containergröße

• Integration in eigene CI/CD-Pipeline möglich • 100% reproduzierbare Builds

- Minimale Angriffsfläche für Hackerangriffe
- Minimale externe Abhängigkeiten
- •Erfordert tiefere Kenntisse
- •Erforder initial mehr Entwicklungszeit

# **Empfehlung**

Ideal für **professionelle Entwickler**, optimal für Massen-Roll-Out.